## **Baixa de Requisição por Solicitante/Centro de Custo (CCSERQ060)**

Esta documentação é válida para todas as versões do Consistem ERP.

## **Pré-Requisitos**

Não há.

**Acesso**

Módulo: Entradas - Estoques

Grupo: Requisição

## **Visão Geral**

Este programa permite consultar e baixar as requisições independentes geradas no programa [Geração de Requisição \(CCSERQ015\),](https://centraldeajuda.consistem.com.br/pages/viewpage.action?pageId=86971877) bem como as requisições complementares de ordens de serviço geradas no programa [Requisição Complementar de OS \(CCMNP130\).](https://centraldeajuda.consistem.com.br/pages/viewpage.action?pageId=35168963)

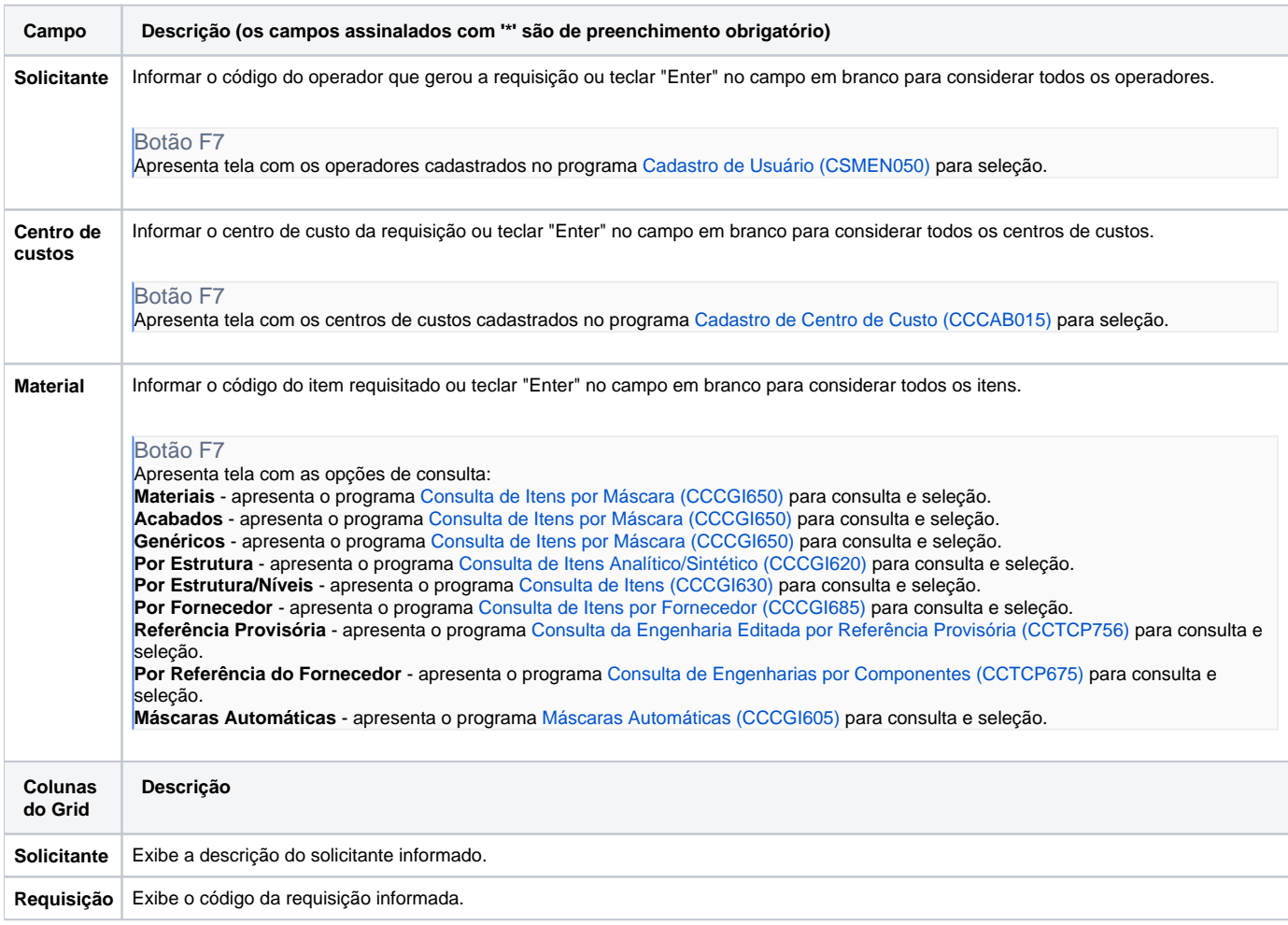

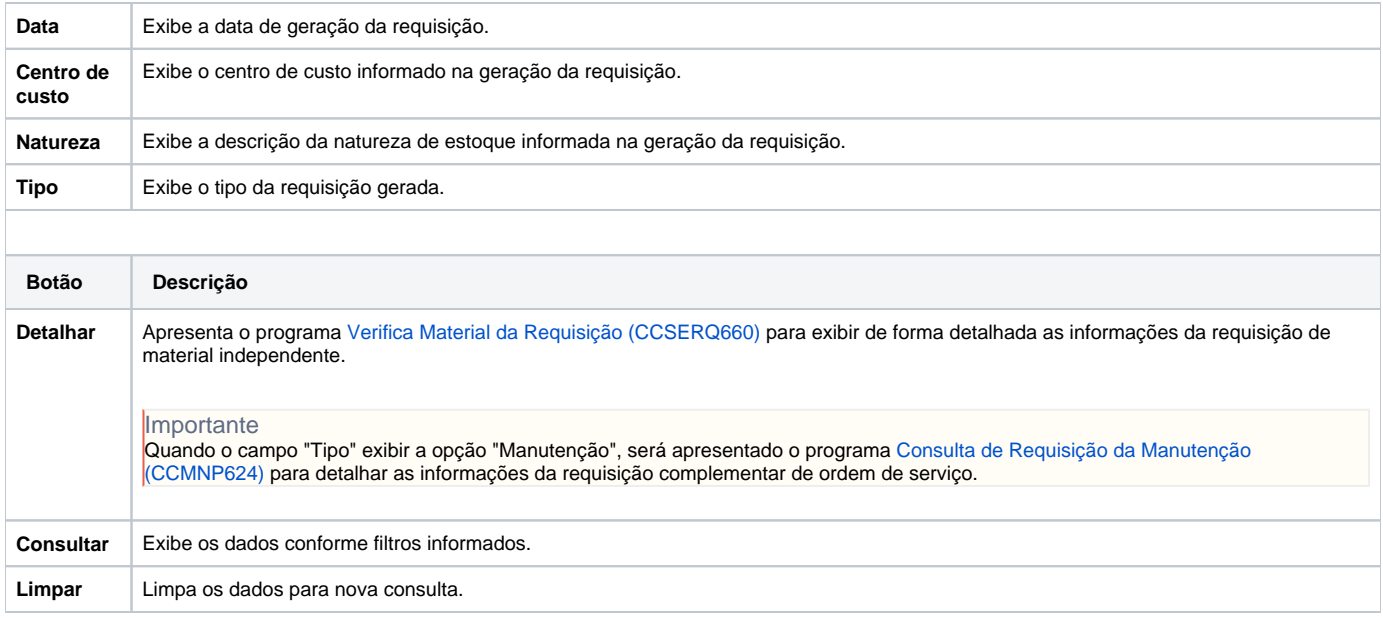

Atenção

As descrições das principais funcionalidades do sistema estão disponíveis na documentação do [Consistem ERP Componentes.](http://centraldeajuda.consistem.com.br/pages/viewpage.action?pageId=56295436) A utilização incorreta deste programa pode ocasionar problemas no funcionamento do sistema e nas integrações entre módulos.

Exportar PDF

Esse conteúdo foi útil?

Sim Não